# **Additional Assets**

Last Modified on 09/02/2022 8:50 am PDT

Beyond the assets in the editing interface, there are additional assets for Announcements and Events that

are made for use. Because these assets are not available in the  $\begin{array}{ccc} \hline \end{array}$  tool, you can

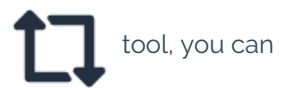

reference the specific parameters defined in this article or copy-and-paste into the editor as needed.

 $\bigcirc$  HEAD'S UP: Due to the higher level of impact that these items have on university content, additional assets can only be accessed by Global Admin users. [Contact](https://www.callutheran.edu/offices/marketing/web/#contact-us) Us for assistance.

# **Announcements**

This asset type can be reused to show a list of announcements or updates for a department on a homepage. Additionally, the Announcements template type is used to show details that are linked from this asset.

### **cat\_id=80**

(Category number from News system)

### **limit=3**

Limit number of posts

### **path='.urlencode('/research/ourcs/announcements.html')**

Link to departments' Announcements template page

### **time\_limit=30**

How many days back to display

#### **time\_stamp=true**

Show/hide timestamp of post under title

```
<?php
  $url_options = array( 'cat_id=80', 'time_stamp=true', 'time_limit=', 'limit=3', 'path='.urlencod
e('/research/ourcs/announcements.html') );
  $url_string = implode('&',$url_options);
?>
<ul> <?php echo file_get_contents('http://earth.callutheran.edu/utilities/news/updates.php?list&'.$url_string); ?>
</ul>\left| \cdot \right|\left| \cdot \right|
```
# **Events**

This asset type displays a departments' upcoming events with a link to view details on a related Events template page.

## **cat\_id=19**

Events system category number

### **images=false**

Show/hide thumbnail images of events

### **limit=4**

Limit number of posts to display

#### **no\_events=true**

Show/hide fallback message if no events are showing

### **root\_path='.urlencode('/centers/cej/events/')**

Link to events template page

#### **source=arts\_events**

Select calendar source: 'arts\_events' or 'hub' or 'hub\_series'

### **summary=false**

Show/hide event summary

```
<?php $url_options = array( 'cat_id=19', 'source=arts_events', 'images=false', 'summary=false',
 'limit=4', 'no_events=true', 'root_path='.urlencode('/centers/cej/events/') );
   $url_string = implode('&',$url_options); echo file_get_contents('http://earth.callutheran.edu/utilities/calendar/even
ts-template.php?list&'.$url_string);
?>
\vert \cdot \vert\overline{+}
```
Next [Article](http://cluweb.knowledgeowl.com/home/additional-snippets) >